## Condition

A condition definition is a formula expression that returns a Boolean value. In addition, the condition definition may define a message, which is to be indicated if the defined condition occurs.

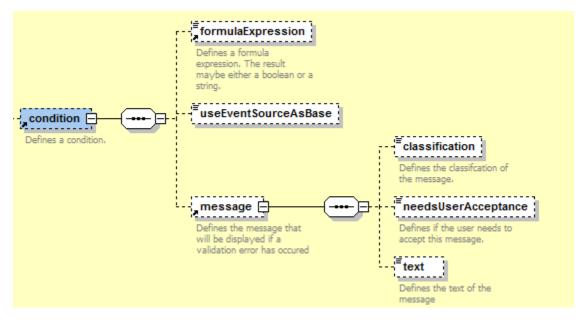

## **XUI schema - Condition**

| Fieldname                                                         | Default | Description                                                                                                    |
|-------------------------------------------------------------------|---------|----------------------------------------------------------------------------------------------------|
| Show error<br>(showError)                                         | No      | An error message is displayed with a red frame (or the color specified for it) of the relevant component. In addition, the error message is displayed in the error list. If no error message was entered for this condition, the formula expression is indicated as text.                                                                                                    |
| Use inverse<br>action<br>(useInverse)                             | No      | Defines whether the reverse action was released for the non-incidence of the formula expression. The reverse action (inverseAction) must be declared when an action is defined. However, the reverse action need not be indicated if the action parameters of the method to be executed consist of Boolean values only. The parameters are automatically inverted in the case of reversal (flip). |
| Class<br>(className)                                              |         | With the indication of its own Java class, the condition can be implemented. The class must implement the Condition interface. If a formula expression and its own class are indicated, both conditions must be fulfilled, so that the actions are executed.                                                                                                    |
| Formula<br>expression<br>(formulaExpressio<br>n)                  |         | Defines the condition expression. This must return either Yes or No.                                                                                                    |
| Use event source<br>as formula base<br>(useEventSource<br>AsBase) | No      | if true, node(".") addresses not the type where the rule is defined on, it addresses the type wich raises the event.                                                                                                    |
| Classification<br>(classification)                                | error   | Defines the category of the error message.                                                                                                    |
| Needs user<br>acceptance<br>(needsUserAccept<br>ance)             | No      | Defines whether the user confirms the message by a mouse-click.                                                                                                    |

To learn the exact syntax and the function range of a formula expression see Formula expressions.